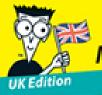

Making Everything Easier!<sup>--</sup>

# Management & Cost Accounting

# Learn to:

- Understand the basic concepts, terminology and methods in management and cost accounting
- Interpret accounting information for business decisions and budgeting
- Manage costs in your organisation

## Mark P. Holtzman, CPA

Chair of the Department of Accounting and Taxation, Seton Hall University

## Sandy Hood

CIMA course tutor at Chichester College

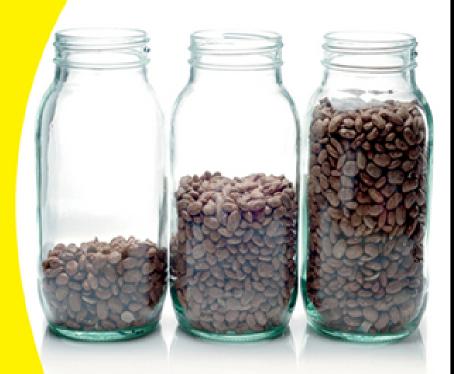

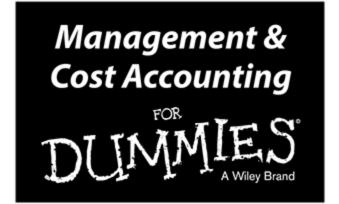

by Mark Holtzman and Sandy Hood

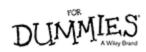

#### **Management & Cost Accounting For Dummies**<sup>®</sup>

Published by: John Wiley & Sons, Ltd., The Atrium, Southern Gate, Chichester, <u>www.wiley.com</u>

This edition first published 2013

© 2013 John Wiley & Sons, Ltd, Chichester, West Sussex.

Registered office

John Wiley & Sons Ltd, The Atrium, Southern Gate, Chichester, West Sussex, PO19 8SQ, United Kingdom

For details of our global editorial offices, for customer services and for information about how to apply for permission to reuse the copyright material in this book please see our website at www.wiley.com.

The right of the author to be identified as the author of this work has been asserted in accordance with the Copyright, Designs and Patents Act 1988.

All rights reserved. No part of this publication may be reproduced, stored in a retrieval system, or transmitted, in any form or by any means, electronic, mechanical, photocopying, recording or otherwise, except as permitted by the UK Copyright, Designs and Patents Act 1988, without the prior permission of the publisher.

Wiley publishes in a variety of print and electronic formats and by print-on-demand. Some material included with standard print versions of this book may not be included in e-books or in print-on-demand. If this book refers to media such as a CD or DVD that is not included in the version you purchased, you may download this material at <u>http://booksupport.wiley.com</u>. For more information about Wiley products, visit <u>www.wiley.com</u>.

Designations used by companies to distinguish their products are often claimed as trademarks. All brand

names and product names used in this book are trade names, service marks, trademarks or registered trademarks of their respective owners. The publisher is not associated with any product or vendor mentioned in this book.

Limit of Liability/Disclaimer of Warranty: While the publisher and author have used their best efforts in preparing this book, they make no representations or warranties with the respect to the accuracy or completeness of the contents of this book and specifically disclaim any implied warranties of merchantability or fitness for a particular purpose. It is sold on the understanding that the publisher is not engaged in rendering professional services and neither the publisher nor the author shall be liable for damages arising herefrom. If professional advice or other expert assistance is required, the services of a competent professional should be sought.

For general information on our other products and services, please contact our Customer Care Department within the U.S. at 877-762-2974, outside the U.S. at (001) 317-572-3993, or fax 317-572-4002. For technical support, please visit www.wiley.com/techsupport.

For technical support, please visit <u>www.wiley.com/techsupport</u>.

A catalogue record for this book is available from the British Library.

ISBN 978-1-118-65049-3 (pbk), ISBN 978-1-118-65046-2 (ebk), ISBN 978-1-118-65047-9 (ebk)

Printed in Great Britain by TJ International Ltd, Padstow, Cornwall

 $10 \ 9 \ 8 \ 7 \ 6 \ 5 \ 4 \ 3 \ 2 \ 1$ 

# Management & Cost Accounting For Dummies<sup>®</sup>

Visit

<u>www.dummies.com/cheatsheet/mgmtcostacco</u> <u>untinguk</u> to view this book's cheat sheet.

**Table of Contents** 

## **Introduction**

About This Book

What You're Not to Read

Foolish Assumptions

How This Book Is Organised

Part I: Getting Started with Management and Cost Accounting

Part II: Understanding and Managing Costs

Part III: Planning and Budgeting

Part IV: Using Management Accounting for Evaluation and Control

Part V: The Part of Tens

Icons Used in This Book

Where to Go from Here

Part I: Getting Started with Management and Cost Accounting

#### <u>Chapter 1: Planning and Control: The Role of</u> <u>Management Accounting</u>

Understanding What Management Accountants Do, and Why

Distinguishing management from financial accounting

Identifying costs

<u>Analysing costs</u>

Planning and budgeting

Evaluating and controlling operations

Gathering information needed for decisions

Concentrating on Costs

Defining types of costs

Predicting cost behaviour

Driving overhead

Costing jobs and processes

Distinguishing relevant costs from irrelevant costs

Accounting for the Future: Planning and Budgeting

Analysing contribution margin

Budgeting capital for assets

Choosing what to sell

Pricing goods

<u>Setting up a master budget</u>

Flexing your budget

Exercising Control

Allocating responsibility

<u>Analysing variances</u>

Producing a cycle of continuous improvement

Getting Certified

Following the code of ethics

Becoming a chartered global management accountant

#### <u>Chapter 2: Using Management Accounting in Your</u> <u>Business</u>

Classifying Companies by Their Output

Checking out service companies

Perusing retailers

Looking at manufacturers

Measuring Profits

Earning revenues

Computing Cost of Sales

Incurring operating expenses

Measuring Net Profit

Working out the Operating Profit Margin

Meeting the Three Es of Performance

<u>Making comparisons using the three Es</u>

Assessing Asset Turnover

<u>Putting Profitability and Productivity Together: Return on Capital</u> <u>Employed</u>

### Part II: Understanding and Managing Costs

Chapter 3: Classifying Direct and Indirect Costs

Distinguishing Direct from Indirect Manufacturing Costs

Costing direct materials and direct labour

Understanding indirect costs: Production overhead

Valuing Inventory of Materials and Finished Goods

Completing an inventory record

Finding out about First-In First-Out

Making use of Average Cost (AVCO)

Learning about Last-In First-Out

Examining the Treatment of Labour Costs within the Accounting System

Working with overtime premium

Analysing timesheets

Two Other Ways to Classify Costs

Assessing conversion costs

<u>Telling the difference between product and period costs</u>

#### <u>Chapter 4: Allocating, Apportioning and Absorbing</u> <u>Overhead</u>

Introducing Budgeting Overhead Costs

Charging Production Overheads into Products: Traditional Approach

Calculating overhead allocation

Allocating and apportioning overhead

<u>Re-apportioning production service centre overhead</u>

Absorbing overhead as part of product costs

Dealing with overhead as work is carried out

<u>Reporting on overhead and overhead absorbed: Monthly management</u> <u>accounts</u>

Taking Advantage of Activity-Based Costing for Overhead Allocation

Identifying the major activities in the organisation

Creating a cost pool for each activity

Determining the cost driver for each major activity

<u>Assigning the cost of activities to products according to the product's</u> <u>demand for activities</u>

Working Through an Example: Rusbridge Limited

#### <u>Chapter 5: Costing Products Flowing Through a</u> <u>Business</u>

Tracking the Flow of Products

Following the Phases of Production and Sale

Accounting for direct costs and production overhead

<u>Charging (debit) production costs to work-in-progress</u>

Crediting work-in-progress when products become finished goods

Chalking up the inventory and charging Cost of Goods Sold

Creating the income statement

Cracking Cost of Goods Sold

Computing Units Sold

#### Chapter 6: Job Costing: Pricing Individual Orders

Keeping Records in a Job Costing System

<u>Getting the paperwork in order</u>

Allocating overhead

<u>Completing the job cost calculation</u>

Understanding the Accounting for Job Costing

Purchasing raw materials

Paying for direct labour

Paying for overhead

Requisitioning raw materials

<u>Using direct labour</u>

Applying overhead

#### <u>Chapter 7: Process Costing: Tracking What's</u> <u>Produced and How Much it Costs</u>

Comparing Process Costing and Job Costing

Maintaining Process-Costing Books

Debiting and crediting

Keeping track of costs

Moving units through your factory - and through the books

Meeting the two key aspects of process costing

**Demonstrating Process Costing in Action** 

Introducing the Process Account

Valuing the WIP: The Cost of Production Report as a workings table

#### <u>Chapter 8: Observing How Variable and Fixed Costs</u> <u>Behave</u>

Investigating Cost Behaviour

<u>Understanding that how much you produce and/or sell affects variable</u> <u>costs</u>

Discovering what causes fixed costs to change

Separating Semi-variable Costs into Variable and Fixed Components

Employing the high-low method

Analysing accounts

<u>Using a scattergraph</u>

<u>Fitting a regression</u>

Sticking to the Relevant Range

## Part III: Planning and Budgeting

#### <u>Chapter 9: Using Contribution Analysis to Make</u> <u>Better Decisions</u>

Calculating the Contribution

Looking at the big picture: Total contribution

Narrowing your focus: Contribution per unit

Considering contribution as a proportion of sales: C/S ratio

Meeting Net Profit Targets with Cost-Volume-Profit Analysis

Drafting a cost-volume-profit graph

Finding the total contribution

Discovering contribution per unit

<u>Using the C/S ratio</u>

Bringing up Break-Even Analysis

Drawing a graph to find the break-even point

Employing the formula approach

Modifying to Achieve a Target Profit

Feeling Secure: Margin of Safety

Depicting margin of safety with a graph

Making use of formulas

Revealing volume: Profit volume graph

Juggling Variable and Fixed Costs: Operational Gearing

<u>Identifying decision points – when to invest in fixed cost production</u> <u>methods</u>

Deciding when to outsource products

Graphing operational gearing

Looking at the operational gearing formula

Using contribution with a mix of products

#### <u>Chapter 10: Decision-Making within the Reality of</u> <u>Limited Capacity</u>

Understanding the Reality of Limited Resources

Coping with limited capacity

Identifying limiting factors

Focusing on Relevant Costs

Distinguishing the relevant costs

Accounting for opportunity costs

Ignoring Certain Costs Safely: Irrelevant Costs

Diving into sunk costs

Considering committed costs

#### <u>Chapter 11: Deciding on Long-Term Purchases:</u> <u>Capital Budgeting</u>

Identifying Incremental and Opportunity Costs

Getting Your Money Back: The Payback Technique

Using the payback method

Finding the payback period

Understanding Time Value of Money and Net Present Value (NPV)

Homing in on NPV and decision-making

<u>Calculating the present value</u>

Working that NPV

Putting Payback and NPV into Practice

Task the first: Payback

Task the second: NPV

Tackling tax

Investigating Internal Rate of Return (IRR)

Looking beyond the Numbers: Qualitative Factors

#### <u>Chapter 12: Naming Your Price: Approaches to</u> <u>Decision-Making</u>

Differentiating Products to Decide on Prices

Taking All Costs into Account: Absorption Costing

Pricing at Cost-Plus

Calculating fixed mark-ups

Setting a cost-plus percentage

Considering problems with cost-plus pricing

Short-Term Pricing Based on Relevant Costs

Hitting Your Bull's-Eye: Target Costing

<u>Calculating your target cost</u>

Knowing when to use target costing

Carrying out value engineering

Acting after value engineering is carried out

#### <u>Chapter 13: Doing Deals between Company</u> <u>Divisions: Transfer Prices</u>

Pinpointing the Importance of Transfer Pricing

<u>Setting out the problem</u>

Resolving discord and creating harmony

Negotiating a Transfer Price

Finding the selling division's minimum transfer price

Setting the purchasing division's maximum transfer price

Trying to meet in the middle

Managing with full capacity

Transferring Goods between Divisions at Cost

<u>Setting the transfer price at variable cost</u>

Establishing the transfer price at variable cost plus a mark-up

Basing transfer price on full cost

Positioning Transfer Price at Market Value

#### Chapter 14: Planning Budgets for the Future

Preparing a Manufacturer's Master Budget

Budgeting backwards

<u>Obtaining a sales budget</u>

<u>Generating a production budget</u>

Setting a direct materials budget

Working on a direct labour budget

Building an overhead budget

Adding up the product cost

Fashioning a selling and administrative budget

Creating a cash budget

Constructing a budgeted income statement

<u>Applying Master Budgeting to Non-Manufacturers</u>

<u>Budgeting for a retailer</u>

Co-ordinating a service company's budget

Moving Beyond Budgeting

Rolling forecasts and plans

Moving away from tradition

## <u>Part IV: Using Management Accounting</u> <u>for Evaluation and Control</u>

#### Chapter 15: Using Flexible Budgets to Exert Control

Appreciating the Need to Control Your Business

**Dealing with Budget Variances** 

Example exam question 1: Comparing the fixed budget and the actual results

Example exam question 2: Comparing a flexed budget and the actual results

Dealing with variances

Implementing a Flexible Budget

Separating fixed and variable costs

Comparing the flexible budget to actual results

#### <u>Chapter 16: Variance Analysis: Flexing Standard</u> <u>Costs</u>

Setting Up Standard Costs

Discovering the different types of standards

Establishing direct materials standards

Determining direct labour standards

Calculating the overhead rate

Adding up standard cost per unit

Identifying Factors that Give Rise to Variances

Working out the direct materials variances usage and price

Finding direct labour variances efficiency and rate

Calculating variable overhead variances

Figuring out fixed overhead variances

<u>Viewing the full worksheet - cost variances</u>

Reporting variances to management: Operating Statement

Remembering key facts that are always true

Watching out for other things

Teasing Out Variances

Focusing on the big numbers

Tracing little numbers back to big problems

#### <u>Chapter 17: Establishing Accountability with</u> <u>Responsibility Accounting</u>

Linking Strategy with an Organisation's Structure

<u>Allocating responsibility</u>

Decentralising decision-making

Distinguishing controllable from non-controllable costs

Identifying Different Kinds of Responsibility Centres

Revenue centres: Scoring on sales only

Cost centres: Counting costs

Profit centres: Controlling revenues and expenses

Investment centres: Being responsible for the lot

#### <u>Chapter 18: The Balanced Scorecard: Reviewing</u> <u>Your Business's Report Card</u>

Introducing the Balanced Scorecard: Key to Strategy

<u>Making money: The financial perspective</u>

Ensuring your clients are happy: The customer perspective

<u>Keeping the clock ticking: The internal business perspective</u>

<u>Appraising the ability to change and improve: The learning and growth</u> <u>perspective</u>

Demonstrating the Balanced Scorecard in Action

<u>Sketching a strategy that incorporates all four perspectives</u>

Identifying measures for the balanced scorecard

Testing Times: Exam Advice

Measuring performance

Contributing towards improved profits

Explaining performance measures

#### <u>Chapter 19: Squeezing Out of a Tight Spot with the</u> <u>Theory of Constraints</u>

<u>Understanding the Nature of Constraints</u>

Identifying manufacturing constraints

Considering service constraints

Managing Processes with the Theory of Constraints

Step 1: Identifying system constraints

Step 2: Exploiting the constraint

Step 3: Subordinating everything to the constraint

Step 4: Breaking the constraint

Step 5: Returning to Step 1

Putting you to the test: Exam tip

# Part V: The Part of Tens

<u>Chapter 20: Ten Key Management Accounting</u> <u>Formulas</u> The Accounting Equation: Working with Assets and Liabilities

Profit: Focusing on the Bottom Line

Cost of Goods Sold: Handling Inventory

Contribution: Measuring the Impact of Decisions on Profit

<u>Cost-Volume-Profit Analysis: Considering the Effects of Changing Volume</u>

Break-Even Analysis: Ensuring You Don't Make a Loss

Calculating the Effect of Direct Materials Price Variance on Total Cost

Determining the Effect of Direct Materials Usage Variance on Total Cost

Future Value: Computing the Value of a Cash Investment

Present Value: Deciding How Much to Invest

#### <u>Chapter 21: Ten Careers in Management</u> <u>Accounting</u>

<u>Corporate Treasurer</u>

Chief Financial Officer

Financial Controller

Group Accountant

Financial Analyst

Cost Accountant

Budget Analyst

Internal Auditor

Fixed-Assets Accountant

Cash-Management Accountant

# About the Authors

Cheat Sheet

```
Connect with Dummies
```

# Introduction

Language is a funny thing, necessary but full of pitfalls. After all, as humorist Franklin P. Jones wrote, 'skating on thin ice can get you into hot water'! But if, as people say, accounting is the language of business, management accounting is the language inside a business. Accountants establish specific definitions for terms such as *revenue*, *expense*, *gross profit*, *assets* and *liabilities*. Everyone uses these same definitions when they announce and discuss these attributes, so that when a company reports sales revenue, for example, investors and other businesspeople understand how that figure was calculated. This way, companies, investors, managers and everyone else in the business community speak the same language – a language for which accountants wrote the dictionary.

Management accounting allows a company's managers to understand how their business operates, and gives them the information needed to make decisions. It helps them plan their business's activities and control its operations. For example, suppose that a marketing executive needs to set a price for a new product. To do so, that person needs to understand how much the product costs to produce, which is where management accounting comes in. Furthermore, the price needs to be set at an appropriate level so that at the end of the year (after the company sells all the products it's supposed to sell at whatever prices it sets), the firm earns the profit and cash flow that it projected. Here, too, management accounting proves its usefulness.

We often take management-accounting classes, and we always like to point out to students who the users of management-accounting information usually are: the managers, marketing professionals, financial analysts and information systems professionals working within a company. All have a role not only in developing management accounting information, but also and more importantly in using it to make better business decisions.

# **About This Book**

If you accept that management accounting is the language inside a business, clearly running a business without understanding this topic is pretty difficult. Therefore, we've written this book for businesspeople – present and future – who want to better understand how to use management accounting to make decisions and how management accountants develop the information in reality.

We have a confession to make: we really love to do accounting, especially management accounting. And better yet, we love to convey our knowledge and enthusiasm for it. We believe that contribution margin (see <u>Chapter 9</u>) is the greatest thing since sliced bread and that the theory of constraints can solve most of life's problems (see <u>Chapter 19</u>).

In our view, an urgent need exists to redress the balance – to counter the bad rap that accounting gets for being boring (even financial accountants, of all people, trash their poor management brethren for being the most boring of all accountants). We want to show what we believe makes management accounting engaging and (yes) exciting, right here in this book.

Therefore, when you start reading our handiwork and find that you can't put this book down, don't blame us and our lame little puns. Instead, appreciate that after you start discovering accounting, it can be quite difficult to stop.

# What You're Not to Read

We tried to write this book so that it spellbinds you, so that you can't stop reading until you've consumed every last word (though we don't mind if you're tempted to peek at the last few pages to see how it ends!).

That said, if you're very busy, feel free to focus on the most important stuff that you need to know and skip some of these less important elements:

- Technical stuff: Anything marked with this icon is especially interesting to management-accounting geeks like us. But if you're in a rush, you can skip these paragraphs safe in the knowledge that you aren't missing anything essential.
- Sidebars: These fascinating grey-shaded boxes include additional information that we think you may like, but you can pick up management accounting just fine without reading them.

# **Foolish Assumptions**

We assume that you're one of the following:

A college student taking a management-accounting course who needs some help understanding the topics you're covering in class. Specifically, you'll certainly find this book helpful supplementary reading if you're taking the level 3 and 4 AAT courses, or operational or managerial level CIMA courses, or the fundamental ACCA courses.

- A businessperson or entrepreneur who wants to know more about how to collect accounting information to make better business decisions.
- A recent college graduate interested in pursuing a career in management accounting, perhaps as a chartered management accountant.
- A professional accountant or bookkeeper looking for a straightforward refresher in the basics of management accounting.

# *How This Book Is Organised*

Each of the five parts of this book tackles a different aspect of management accounting. The following sections explain how we organise the information so that you can find what you need quickly and easily.

## Part I: Getting Started with Management and Cost Accounting

Part I gives you a taste of what management accounting is and why it's important. The chapters also review some important aspects of accounting that every businessperson needs to know. We hit profitability, efficiency, productivity and continuous improvement especially hard.

# *Part II: Understanding and Managing Costs*

At its crux, management accounting is all about costs – be they direct, indirect, overhead or whatever – and how they behave. Part II explores the world of costs – what drives them up, down or sideways.

# Part III: Planning and Budgeting

An important part of managing an organisation is planning for the future, and management accountants play a critical role in this process by preparing budgets, the topic of Part III. These budgets integrate information from every part of an organisation to develop a plan to meet managers' goals.

## *Part IV: Using Management Accounting for Evaluation and Control*

Accountants have a reputation for being control freaks, but it's part of the job. Managers and management accountants not only plan but also need to control. This duty means that they monitor a company's performance carefully and compare that performance to their budgets. In this way, managers can identify and address problems quickly, before they become crises. We describe how managers can *flex* their budgets – that is, prepare budgets that can adapt to changing facts and circumstances. Part IV also explains how to evaluate and control the activities throughout an organisation, including using responsibility accounting, variance analysis and two techniques that managers use to run their companies: the balanced scorecard and the theory of constraints.

## **Part V: The Part of Tens**

The chapters in this part provide you with a quick reference to the most important formulas in the book. We also share some career options for management accountants.

Hop online and visit

www.dummies.com/extras/managementcostaccountinguk for a

bonus Part of Tens chapter 'Ten Ratios to Know for Management Accountants', which includes helpful exam practice.

# Icons Used in This Book

Throughout the margins of this book, we use certain symbols to emphasise important points. Watch for these icons:

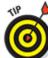

This icon marks simple hints that can help you solve problems on tests and in real-life management accounting situations.

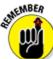

Ve use this icon to highlight information that's especially important to keep in mind. Tucking these facts away helps you keep key concepts at your fingertips.

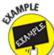

This icon pops up alongside examples (surprise, surprise!) that show you how to apply an idea to realworld accounting problems.

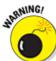

Like building *Titanic II,* not every idea is a good idea. This icon alerts you to situations that require caution. Iceberg ahead!

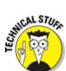

We just had to share these interesting snippets of knowledge with you. If you're in a hurry, however, don't panic; just skip them.

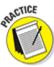

This icon shows where we provide an exercise for you to try, so that you get to put some of your recently acquired expertise into practice.

# Where to Go from Here

All the chapters in this book are modular, and so you can study and understand them without reading other chapters. Just go through the table of contents and select a subject that you want to know more about. We provide cross references to topics in other chapters where appropriate, so that if you skip a foundational concept crucial to what you're reading about, you know where to find what you need.

If you're looking to discover management accounting from scratch, or to unlearn some aspect that you fear you've got wrong, start with Part I to get the basics under your belt. We take special care to explain all the fundamentals that some management accounting texts skip. If you're a student with little or no background in accounting, make a point to read <u>Chapter 2</u>.

Management accounting itself is built on a few basic principles. In our experience, most students who have trouble with management accounting usually improve their performance after becoming more familiar with these basics. Therefore, to better understand these foundations, take a look at <u>Chapter 3</u> (cost principles),

<u>Chapter 8</u> (cost behaviour) and <u>Chapter 9</u> (contribution margin).

If you're studying for an accountancy exam, make sure that you know the relevant key formulas in <u>Chapter 20</u>.

# Part I

Getting Started with Management and Cost Accounting

getting started with management and cost accounting

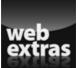

For Dummies can help you get started with lots of subjects. Visit <u>www.dummies.com</u> to learn more and do more with For Dummies.

# In this part . . .

- Discover what management accountants do and why they do it.
- Find out what you can do to become a management accountant.
- Learn how different kinds of companies operate.
- Know how accountants measure profits, efficiency and productivity.
- Find out how managers apply continuous improvement.